**FingerClick +Активация Keygen For (LifeTime) Скачать бесплатно без регистрации**

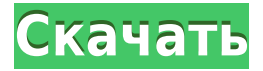

**FingerClick Crack X64 [Latest 2022]**

Научитесь улучшать скорость щелчков мышью. Нажмите так быстро, как вы можете в течение заданного времени. Каждый день вы можете увеличивать скорость щелчка мышью на небольшой процент. Каждый день FingerClick

показывает, как вы прогрессируете. Вы даже можете сравнить со средней скоростью щелчка мышью в стране или со скоростью других людей. Легко создать исполняемое приложение, которое будет работать на любом компьютере с Microsoft Windows и обмениваться данными через последовательный порт. Используя последовательный порт, мы можем установить параметры и изменить последовательный порт. Легко

создать исполняемое приложение, которое будет работать на любом компьютере с Microsoft Windows и обмениваться данными через последовательный порт. Используя последовательный порт, мы можем установить параметры и изменить последовательный порт. Легко создать исполняемое приложение, которое будет работать на любом компьютере с Microsoft Windows и обмениваться данными через последовательный порт.

Используя последовательный порт, мы можем установить параметры и изменить последовательный порт. В этом разделе предполагается, что вы используете последнюю версию Visual Studio. Прежде чем мы начнем, убедитесь, что в текущем коде есть две точки останова на месте: одна перед вызывающей ошибку строкой кода, а другая после. Visual Studio автоматически создаст для вас две точки останова при условии, что строка, которую вы собираетесь отлаживать, еще не

существует. В моем примере мы будем выполнять отладку от метода «Main()» к методу «static void Main()», и выполнение будет остановлено в точке останова после вызывающей ошибку строки кода: Как мы начинаем отладку Давайте начнем отладку, щелкнув правой кнопкой мыши наше решение и выбрав Отладка > Начать отладку: Почему выбирают Х Мы будем использовать отладчик X Visual Studio, и я выбрал отладчик X по нескольким причинам. Вопервых, X прост в настройке (не более 30 минут), интуитивно понятен и хорошо работает в самых разных сценариях приложений. Во-вторых, X имеет встроенный в IDE отладчик. В-третьих, среда разработки X является расширяемой. Наконец, X доступен для Windows, Linux и Mac. Код Настройка отладчика Прежде чем вы сможете использовать X, вы должны получить лицензию от X Labs. При первом использовании X необходимо загрузить и

установить X Development Kit (XDK) или выбрать  $\langle \mathcal{M}_{\text{HCT}$ рументы»  $>$   $\langle \Pi$ араметры» > «Отладка» > «Общие» и установить флажок «Включить отладчик X». Чтобы получить доступ к отладчику X, откройте ярлык

«%SystemRoot%\Microsoft.NET\F ramework\v

**FingerClick Crack+ With Serial Key PC/Windows [Updated-2022]**

## FingerClick Crack For Windows — это упрощенный набор

инструментов, цель которого помочь вам оценить скорость щелчков мышью. Он предлагает вам нажимать как можно быстрее, пока не истечет время, и запоминает ваш лучший результат. Это может быть забавным способом бросить вызов своим друзьям, сравнивая результаты. Для работы требуется .NET Framework. Это приложение не нужно настраивать, потому что оно упаковано в один файл .exe. Вы можете скопировать этот элемент в любое место на диске

или сохранить его на флэшнакопителе USB, чтобы напрямую запустить его на компьютерах своих друзей и дать им возможность проверить свою скорость кликов. Однако правильная работа зависит от .NET Framework, поэтому убедитесь, что эта программная платформа установлена. Нажмите так быстро, как вы можете в течение десяти секунд Интерфейс настолько прост, насколько это возможно, состоит из одного маленького окна с кнопкой «Пуск», которая

после нажатия превращается в «Нажмите!». Впоследствии он превращается в «Повторить» после окончания обратного отсчета. Как это работает, так это то, что FingerClick предоставляет в ваше распоряжение десять секунд, в течение которых вы должны щелкать левой кнопкой мыши так быстро, как только можете. Просмотрите общее количество кликов и ваш лучший результат Счетчик кликов отображается рядом с оставшимся временем вместе с лучшим результатом.

Очевидно, лучший результат обновляется, как только вы его превосходите. К сожалению, на этом функционал программы заканчивается. К сожалению, лучший результат не запоминается при выходе. Не хватает более богатых, более интересных функций Было бы более практично, если бы инструмент запоминал эту настройку и имел кнопку сброса, особенно для того, чтобы показать свои результаты друзьям. Кроме того, невозможно изменить таймер

обратного отсчета по умолчанию с десяти секунд на любое другое число. Еще одна забавная функция была бы, если бы FingerClick мог подсчитывать время (с точностью до миллисекунд) в зависимости от количества кликов. Тем не менее, это все еще забавный инструмент, который может быть использован теми, кто быстро оценивает свою скорость набора текста. Фоксборо, штат Массачусетс.-- Поскольку New England Patriots готовятся

встретиться с Indianapolis Colts в матче-реванше за звание чемпиона AFC на стадионе Gillette в следующее воскресенье, их координаторы обратились сегодня к немного больше стратегии и немного меньше игровых фильмов. Через неделю после того, как защита тренера Билла Беличика позволила Эндрю Лаку четыре паса приземлиться на «Кольтс» и проиграла со счетом 37–33, ни один игрок больше не участвовал в усилиях защиты по сохранению победы со счетом

## 27–13 в Инди в воскресенье. "Я думаю, что это 1eaed4ebc0

**FingerClick Download [Win/Mac]**

FingerClick — это упрощенный набор инструментов, цель которого — помочь вам оценить скорость щелчков мышью. Он предлагает вам нажимать как можно быстрее, пока не истечет время, и запоминает ваш лучший результат. Это может быть забавным способом бросить вызов своим друзьям, сравнивая результаты. Для работы требуется .NET Framework. Это приложение не нужно настраивать, потому что

оно упаковано в один файл .exe. Вы можете скопировать этот элемент в любое место на диске или сохранить его на флэшнакопителе USB, чтобы напрямую запустить его на компьютерах своих друзей и дать им возможность проверить свою скорость кликов. Однако правильная работа зависит от .NET Framework, поэтому убедитесь, что эта программная платформа установлена. Нажмите так быстро, как вы можете в течение десяти секунд Интерфейс настолько прост,

насколько это возможно, состоит из одного маленького окна с кнопкой «Пуск», которая после нажатия превращается в «Нажмите!». Впоследствии он превращается в «Повторить» после окончания обратного отсчета. Как это работает, так это то, что FingerClick предоставляет в ваше распоряжение десять секунд, в течение которых вы должны щелкать левой кнопкой мыши так быстро, как только можете. Просмотрите общее количество кликов и ваш лучший результат

Счетчик кликов отображается рядом с оставшимся временем вместе с лучшим результатом. Очевидно, лучший результат обновляется, как только вы его превосходите. К сожалению, на этом функционал программы заканчивается. К сожалению, лучший результат не запоминается при выходе. Не хватает более богатых, более интересных функций Было бы более практично, если бы инструмент запоминал эту настройку и имел кнопку сброса, особенно для того,

чтобы показать свои результаты друзьям. Кроме того, невозможно изменить таймер обратного отсчета по умолчанию с десяти секунд на любое другое число. Еще одна забавная функция была бы, если бы FingerClick мог подсчитывать время (с точностью до миллисекунд) в зависимости от количества кликов. Тем не менее, это все еще забавный инструмент, который может быть использован теми, кто быстро оценивает свою скорость набора

текста.// // Сгенерировать.swift // оттенок // // Создано Кристофером Лайтфутом 22.01.17. // Copyright © 2017 Тамир Гал. Все права защищены. // Фонд импорта импортировать PathKit @objc @objcMembers класс Создать: NSObject { @objc var local: местный? Пример @objc var: Пример? пример переменной @objc

**What's New In?**

Вот немного информации о FingerClick. Простое приложение, которое называется FingerClick (название отсылает к скорости человеческого пальца). Он имеет таймер обратного отсчета и возможность установить момент времени, с которого вы запускаете таймер (по умолчанию десять секунд). Вы можете нажимать так быстро, как только можете, в течение десяти секунд, и начинается обратный отсчет. Как только обратный отсчет закончится, вы

получите общее количество кликов и лучшее количество кликов на данный момент. Это серьезное приложение, и все функции доступны одним щелчком мыши. Щелчок пальцем - Щелчок пальцами: Вот способ оценить вашу скорость. FingerClick — это простая в использовании программа, которая позволяет вам щелкать так быстро, как только можете. Это идеальный инструмент для измерения скорости набора текста. Программа очень проста,

состоит из небольшого окошка с кнопкой "Старт". Когда вы нажимаете эту кнопку, начинается обратный отсчет и обновляется. Кнопка изменится на «Повторить» после окончания обратного отсчета и отображения лучшего результата. Как это работает? Это занимает десять секунд и проверяет, щелкаете ли вы в течение этих десяти секунд. Если вы достигнете этого числа, оно покажет общее количество кликов. Если вы нажмете на временном интервале, он

покажет общее количество кликов и количество ваших лучших результатов на данный момент. Щелчок пальцем - Щелчок пальцами: Вот способ играть в игры. FingerClick — это простая в использовании программа, которая позволяет вам щелкать так быстро, как только можете. Это идеальный инструмент для измерения скорости набора текста. Программа очень проста, состоит из небольшого окошка с кнопкой "Старт". Когда вы нажимаете эту кнопку,

начинается обратный отсчет и обновляется. Кнопка изменится на «Повторить» после окончания обратного отсчета и отображения лучшего результата. Как это работает? Это занимает десять секунд и проверяет, щелкаете ли вы в течение этих десяти секунд. Если вы достигнете этого числа, оно покажет общее количество кликов. Если вы нажмете на временном интервале, он покажет общее количество кликов и количество ваших лучших результатов на данный

момент. Щелчок пальцем - Щелчок пальцами: Вот небольшое видео о том, как работает FingerClick. FingerClick — это небольшое приложение, предназначенное для повышения скорости набора текста и проверки вашей способности нажимать кнопки в течение заданного периода времени. Приложение не дает вам каких-либо «машинно сгенерированных» результатов; это просто помогает

Процессор: Intel Pentium 4 3,0 ГГц или AMD Athlon 64 3,0 ГГц или выше Память: 1 ГБ оперативной памяти (рекомендуется 2 ГБ для лучшей производительности) Графика: NVIDIA GeForce 8800 Ultra или ATI Radeon HD2900 XT или лучше (SLI увеличит ваш FPS до 20%) DirectX: версия 9.0c Жесткий диск: 7,5 ГБ свободного места Звук: звуковая карта, совместимая с DirectX 9.0c. Клавиатура: Клавиатура,

## совместимая с Windows Дисплей: 1024x768 дисплей

Related links: